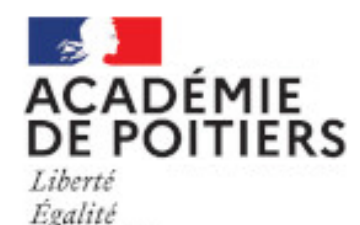

Fraternité

Collège Arlette GUIRADO ARCHIAC

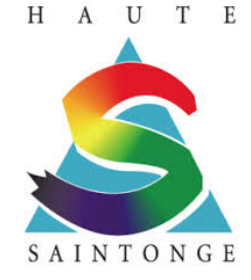

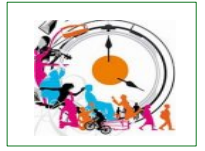

## **Comment communiquer avec les outils numériques ?**

## 1 Le site public du collège <http://etab.ac-poitiers.fr/coll-archiac/>

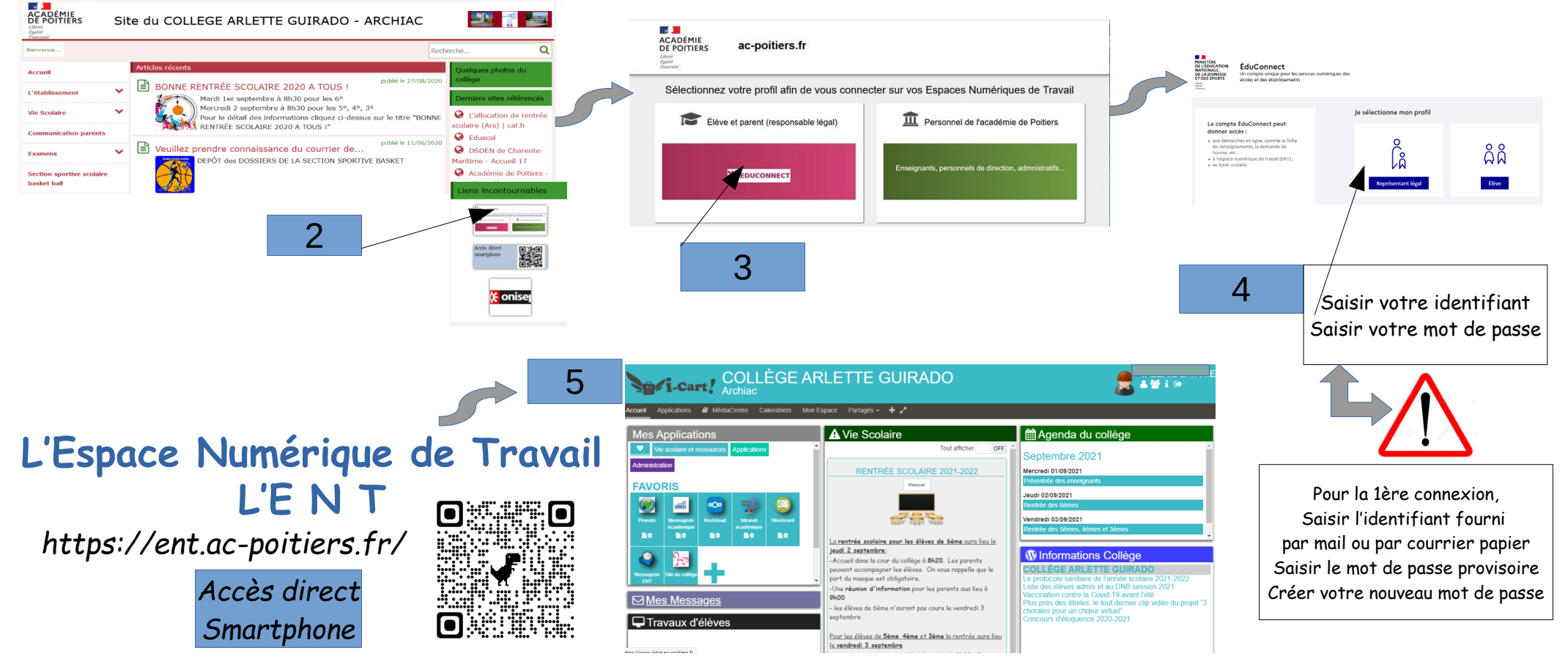

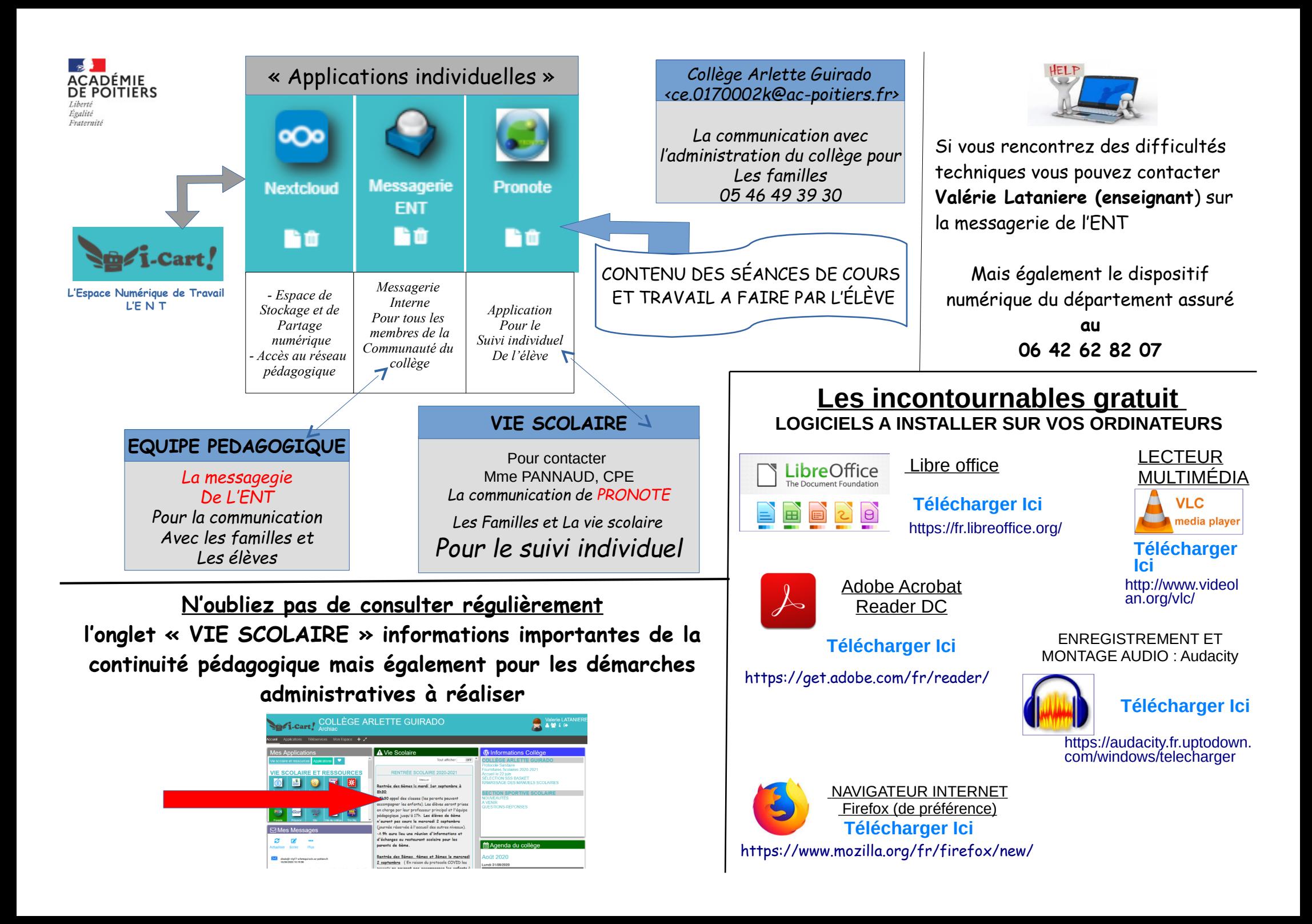